## Praktische Informatik 3: Funktionale Programmierung Vorlesung 9 vom 11.12.2012: Signaturen und Eigenschaften

#### Christoph Lüth

Universität Bremen

Wintersemester 2012/13

## Fahrplan

- $\triangleright$  Teil I: Funktionale Programmierung im Kleinen
- ► Teil II: Funktionale Programmierung im Großen
	- $\blacktriangleright$  Abstrakte Datentypen
	- $\triangleright$  Signaturen und Eigenschaften
	- $\blacktriangleright$  Spezifikation und Beweis
	- $\blacktriangleright$  Aktionen und Zustände
- ► Teil III: Funktionale Programmierung im richtigen Leben

## Abstrakte Datentypen und Signaturen

- $\blacktriangleright$  Letzte Vorlesung: Abstrakte Datentypen
	- $\blacktriangleright$  Typ plus Operationen
- $\blacktriangleright$  Heute: Signaturen und Eigenschaften

#### Definition (Signatur)

Die Signatur eines abstrakten Datentyps besteht aus den Typen, und der Signatur der darüber definierten Funktionen.

- $\triangleright$  Keine direkte Repräsentation in Haskell
- $\triangleright$  Signatur: Typ eines Moduls

## Endliche Abbildung: Signatur

#### $\triangleright$  Adressen und Werte sind Parameter

**type** Map *α β*

 $\blacktriangleright$  Leere Abbildung:

empty :: T ree *α*

 $\blacktriangleright$  Abbildung auslesen:

lookup :: Ord  $\alpha \Rightarrow \alpha \rightarrow$  Map  $\alpha \beta \rightarrow$  Maybe  $\beta$ 

 $\blacktriangleright$  Abbildung ändern:

insert :: Ord  $\alpha \Rightarrow \alpha \rightarrow \beta \rightarrow$  Map  $\alpha \beta \rightarrow$  Map  $\alpha \beta$ 

 $\blacktriangleright$  Abbildung löschen:

delete :: Ord  $\alpha \Rightarrow \alpha \rightarrow$  Map  $\alpha \beta \rightarrow$  Map  $\alpha \beta$ 

## Signatur und Eigenschaften

- ▶ Signatur genug, um ADT typkorrekt zu benutzen
	- $\blacktriangleright$  Insbesondere Anwendbarkeit und Reihenfolge
- $\triangleright$  Signatur beschreibt nicht die Bedeutung (Semantik):
	- $\triangleright$  Was wird gelesen?
	- $\triangleright$  Wie verhält sich die Abbildung?
- ► Signatur: Sprache (Syntax) um Eigenschaften zu beschreiben

# Beschreibung von Eigenschaften

Definition (Axiome)

Axiome sind Prädikate über den Operationen der Signatur

- $\blacktriangleright$  Elementare Prädikate P :
	- $\blacktriangleright$  Gleichheit s  $==$  t
	- ► Ordnung s <t
	- <sup>I</sup> Selbstdefinierte Prädikate
- $\blacktriangleright$  Zusammengesetzte Prädikate
	- $\triangleright$  Negation not p
	- $\triangleright$  Konjunktion p && q
	- $\triangleright$  Disjunktion p  $||$  q
	- ► Implikation  $p \implies q$

## Beobachtbare und Abstrakte Typen

- ▶ Beobachtbare Typen: interne Struktur bekannt
	- ▶ Vordefinierte Typen (Zahlen, Zeichen), algebraische Datentypen (Listen)
	- ▶ Viele Eigenschaften und Prädikate bekannt
- $\triangleright$  Abstrakte Typen: interne Struktur unbekannt
	- ▶ Wenige Eigenschaften bekannt, Gleichheit nur wenn definiert
- $\blacktriangleright$  Beispiel Map:
	- $\blacktriangleright$  beobachtbar: Adressen und Werte
	- $\blacktriangleright$  abstrakt: Speicher

#### Axiome als Interface

- $\blacktriangleright$  Axiome müssen gelten
	- ► für alle Werte der freien Variablen zu True auswerten
- $\blacktriangleright$  Axiome spezifizieren:
	- $\blacktriangleright$  nach außen das Verhalten
	- $\blacktriangleright$  nach innen die Implementation
- $\triangleright$  Signatur + Axiome = Spezifikation

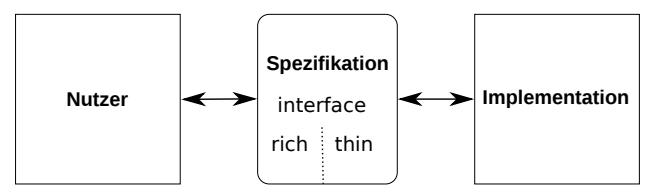

## Thin vs. Rich Interfaces

- $\blacktriangleright$  Benutzersicht: reiches Interface
	- ▶ Viele Operationen und Eigenschaften
- $\blacktriangleright$  Implementationssicht: schlankes Interface
	- $\triangleright$  Wenig Operation und Eigenschaften
- $\blacktriangleright$  Beispiel Map:
	- Rich interface:

insert :: Ord  $\alpha \Rightarrow \alpha \rightarrow \beta \rightarrow$  Map  $\alpha \beta \rightarrow$  Map  $\alpha \beta$ delete :: Ord  $\alpha \Rightarrow \alpha \rightarrow$  Map  $\alpha \beta \rightarrow$  Map  $\alpha \beta$ 

 $\blacktriangleright$  Thin interface:

put :: Ord  $\alpha \Rightarrow \alpha \rightarrow$  Maybe  $\beta \rightarrow$  Map  $\alpha$   $\beta \rightarrow$  Map  $\alpha$   $\beta$ 

 $\blacktriangleright$  Thin-to-rich:

insert a  $v = put a$  ( Just v)

delete  $a = put a$  Nothing

 $\blacktriangleright$  Lesen aus leerer Abbildung undefiniert:

 $\blacktriangleright$  Lesen aus leerer Abbildung undefiniert:

 $lookup a empty = Nothing$ 

Eesen an vorher geschriebener Stelle liefert geschriebenen Wert:

 $\blacktriangleright$  Lesen aus leerer Abbildung undefiniert:

 $lookup a$  empty  $=$  Nothing

Eesen an vorher geschriebener Stelle liefert geschriebenen Wert:

lookup a (put a v s)  $=$  v

 $\blacktriangleright$  Lesen an anderer Stelle liefert alten Wert:

 $\blacktriangleright$  Lesen aus leerer Abbildung undefiniert:

 $lookup a$  empty  $=$  Nothing

► Lesen an vorher geschriebener Stelle liefert geschriebenen Wert:

lookup a (put a v s)  $=$  v

 $\blacktriangleright$  Lesen an anderer Stelle liefert alten Wert:

 $a \neq b \implies$  lookup a (put b v s)  $=$  lookup a s

 $\triangleright$  Schreiben an dieselbe Stelle überschreibt alten Wert:

 $\blacktriangleright$  Lesen aus leerer Abbildung undefiniert:

 $lookup a$  empty  $=$  Nothing

► Lesen an vorher geschriebener Stelle liefert geschriebenen Wert:

 $\lambda$  lookup a (put a v s)  $=$  v

 $\blacktriangleright$  Lesen an anderer Stelle liefert alten Wert:

 $a \neq b \implies$  lookup a (put b v s)  $=$  lookup a s

 $\triangleright$  Schreiben an dieselbe Stelle überschreibt alten Wert:

put a w (put a v s)  $=$  put a w s

<sup>I</sup> Schreiben über verschiedene Stellen kommutiert:

 $\blacktriangleright$  Lesen aus leerer Abbildung undefiniert:

 $lookup a$  empty  $=$  Nothing

► Lesen an vorher geschriebener Stelle liefert geschriebenen Wert:

 $\lambda$  lookup a (put a v s)  $=$  v

 $\blacktriangleright$  Lesen an anderer Stelle liefert alten Wert:

 $a \neq b \implies$  lookup a (put b v s)  $=$  lookup a s

 $\triangleright$  Schreiben an dieselbe Stelle überschreibt alten Wert:

put a w (put a v s)  $=$  put a w s

<sup>I</sup> Schreiben über verschiedene Stellen kommutiert:

$$
\mathsf{a} \neq \mathsf{b} \implies \mathsf{put} \ \mathsf{a} \ \mathsf{v} \ (\mathsf{put} \ \mathsf{b} \ \mathsf{w} \ \mathsf{s}) \implies \mathsf{put} \ \mathsf{b} \ \mathsf{w} \ (\mathsf{put} \ \mathsf{a} \ \mathsf{v} \ \mathsf{s})
$$

 $\blacktriangleright$  Lesen aus leerer Abbildung undefiniert:

 $lookup a$  empty  $=$  Nothing

► Lesen an vorher geschriebener Stelle liefert geschriebenen Wert:

 $\lambda$  lookup a (put a v s)  $=$  v

 $\blacktriangleright$  Lesen an anderer Stelle liefert alten Wert:

 $a \neq b \implies$  lookup a (put b v s)  $=$  lookup a s

 $\triangleright$  Schreiben an dieselbe Stelle überschreibt alten Wert:

put a w (put a v s)  $=$  put a w s

<sup>I</sup> Schreiben über verschiedene Stellen kommutiert:

 $a \neq b \implies$  put a v (put b w s)  $=$ put b w (put a v s)  $\sqrt{\frac{1}{\pi}}$  Thin: 5 Axiome

Rich: 13 Axiome

## Axiome als Eigenschaften

- ▶ Axiome können getestet oder bewiesen werden
- $\blacktriangleright$  Tests finden Fehler, Beweis zeigt Korrektheit
- $\blacktriangleright$  Arten von Tests:
	- $\triangleright$  Unit tests (JUnit, HUnit)
	- $\triangleright$  Black Box vs. White Box
	- $\triangleright$  Coverage-based (MC/DC)
	- $\blacktriangleright$  Zufallsbasiertes Testen
- ► Funktionale Programme eignen sich sehr gut zum Testen

## Zufallsbasiertes Testen in Haskell

- $\blacktriangleright$  Werkzeug: QuickCheck
- $\triangleright$  Zufällige Werte einsetzen, Auswertung auf True prüfen
- $\blacktriangleright$  Polymorphe Variablen nicht testbar
	- $\blacktriangleright$  Deshalb Typvariablen instantiieren
	- ▶ Typ muss genug Element haben (hier Map Int String)
	- $\triangleright$  Durch Signatur Typinstanz erzwingen

► Freie Variablen der Eigenschaft werden Parameter der Testfunktion

## Axiome mit QuickCheck testen

 $\blacktriangleright$  Für das Lesen:

```
prop\_readEmpty :: Int \rightarrow Boolprop readEmpty a =lookup a (empty :: Map Int String) = Nothing
prop readPut :: Int \rightarrow Maybe String \rightarrowMap Int String \rightarrow Bool
prop readPut a v s =lookup a (put a v s) = v
```
- Eigenschaften als Haskell-Prädikate
- $\triangleright$  Es werden N Zufallswerte generiert und getestet ( $N = 100$ )

## Axiome mit QuickCheck testen

- $\triangleright$  Bedingte Eigenschaften:
	- $\triangleright$  A  $\Longrightarrow$  B mit A, B Eigenschaften
	- $\blacktriangleright$  Typ ist Property
	- $\triangleright$  Es werden solange Zufallswerte generiert, bis N die Vorbedingung erfüllende gefunden und getestet wurden, andere werden ignoriert.

prop\_readPutOther ::  $Int \rightarrow Int \rightarrow Maybe String \rightarrow$ Map Int String  $\rightarrow$  Property prop\_readPutOther a b  $v s =$  $a \neq b \implies$  lookup a (put b v s)  $=$  lookup a s

## Axiome mit QuickCheck testen

 $\blacktriangleright$  Schreiben:

```
prop putPut :: Int \rightarrow Maybe String \rightarrow Maybe String \rightarrowMap Int String \rightarrow Bool
prop_putPut a v w s =put a w (put a v s) = put a w s
```
 $\triangleright$  Schreiben an anderer Stelle:

```
prop putPutOther :: Int \rightarrow Maybe String \rightarrow Int \rightarrowMaybe String \rightarrow Map Int String \rightarrowP r o p e r t v
prop putPutO ther a v b w s =
  a \neq b \implies put a v (put b w s) =put b w (put a v s)
```
 $\triangleright$  Test benötigt Gleichheit und Zufallswerte für Map a b

#### Zufallswerte selbst erzeugen

- ▶ Problem: Zufällige Werte von selbstdefinierten Datentypen
	- $\triangleright$  Gleichverteiltheit nicht immer erwünscht (e.g. [a])
	- $\triangleright$  Konstruktion nicht immer offensichtlich (e.g. Map)
- $\blacktriangleright$  In QuickCheck:
	- ▶ Typklasse **class** Arbitrary a für Zufallswerte
	- $\blacktriangleright$  Eigene Instanziierung kann Verteilung und Konstruktion berücksichtigen
	- $\blacktriangleright$  E.g. Konstruktion einer Map:
		- ▶ Zufällige Länge, dann aus sovielen zufälligen Werten Map konstruieren
		- ▶ Zufallswerte in Haskell?

## Signatur und Semantik

**Stacks** Typ: St *α* Initialwert:

empty :: St  $\alpha$ 

Wert ein/auslesen:

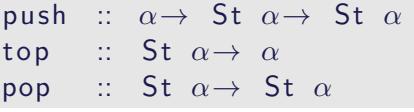

Last in first out (LIFO).

**Queues** Typ: Qu *α* Initialwert: empty :: Qu *α* Wert ein/auslesen:

enq :: *α*→ Qu *α*→ Qu *α* first ::  $\mathsf{Qu} \alpha \rightarrow \alpha$ deq :: Qu *α*→ Qu *α*

First in first out (FIFO)

Gleiche Signatur, unterscheidliche Semantik.

## Eigenschaften von Stack

 $\blacktriangleright$  Last in first out (LIFO):

top (push a s)  $=$  a

pop (push a  $s$ )  $=$  s

push a s  $\neq$  empty

## Eigenschaften von Queue

 $\blacktriangleright$  First in first out (FIFO):

first (eng a empty)  $=$  a

 $q \neq$  empty  $\implies$  first (enq a q)  $=$  first q

 $deg (eng a empty) = empty$ 

 $q \neq$  empty  $\implies$  deq (enq a q) = enq a (deq q)

eng a  $q \neq$  empty

## Implementation von Stack: Liste

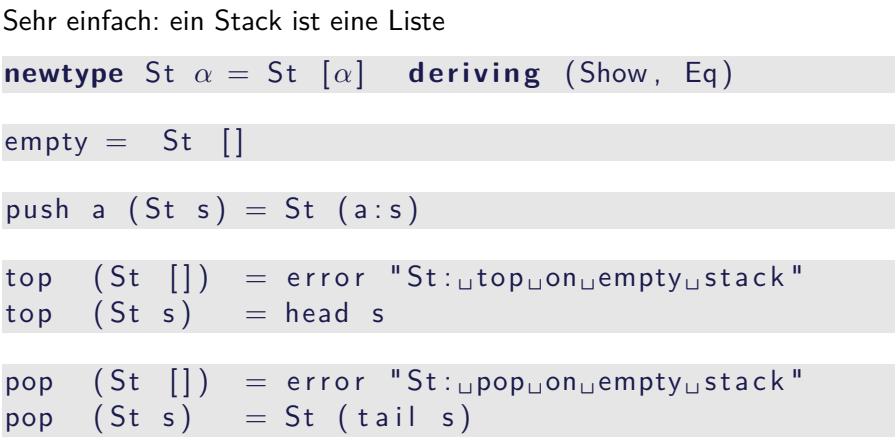

#### Implementation von Queue

- $\blacktriangleright$  Mit einer Liste?
	- ▶ Problem: am Ende anfügen oder abnehmen ist teuer.
- $\triangleright$  Deshalb zwei Listen:
	- ► Erste Liste: zu entnehmende Elemente
	- ▶ Zweite Liste: hinzugefügte Elemente rückwärts
	- $\blacktriangleright$  Invariante: erste Liste leer gdw. Queue leer

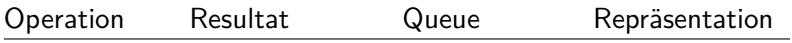

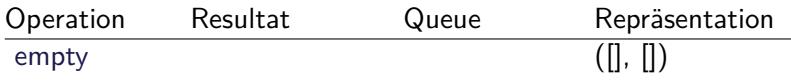

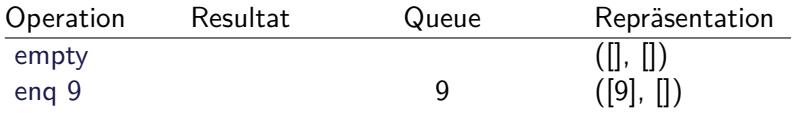

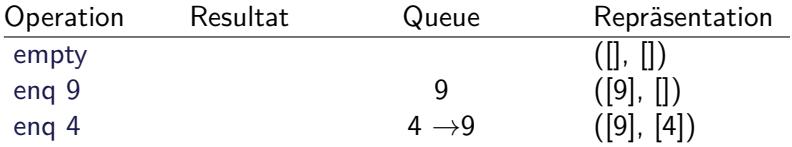

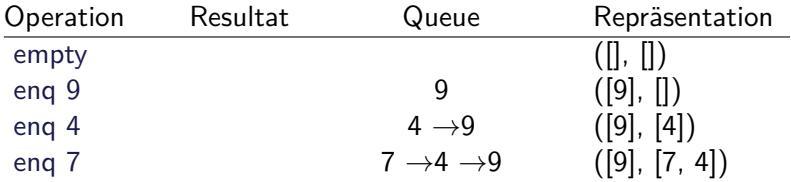

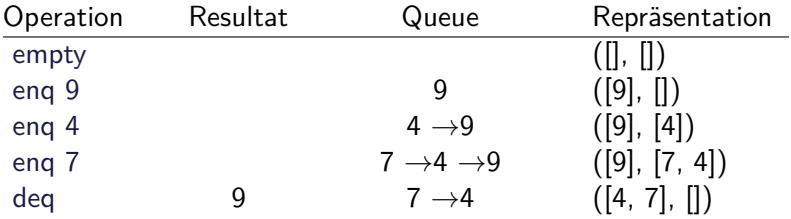

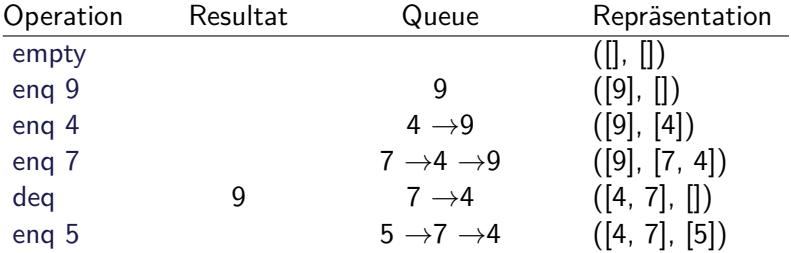

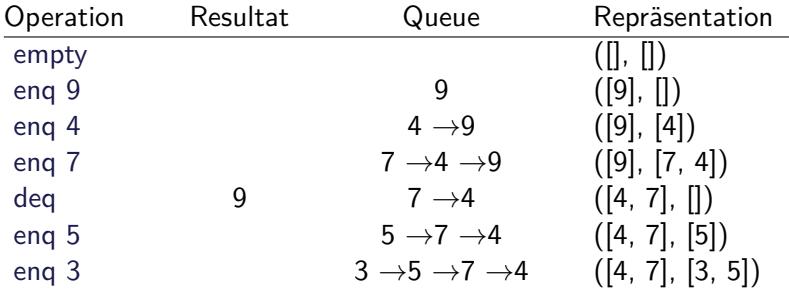

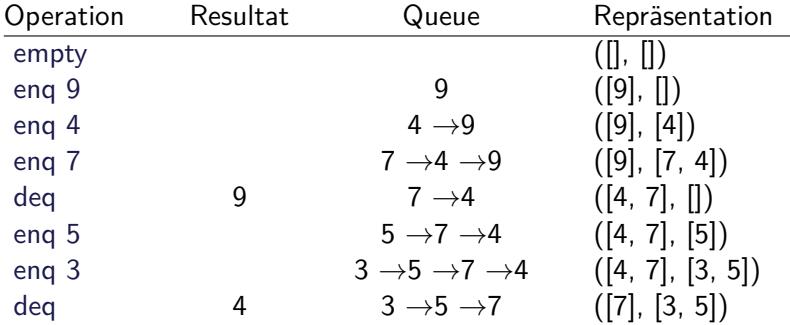

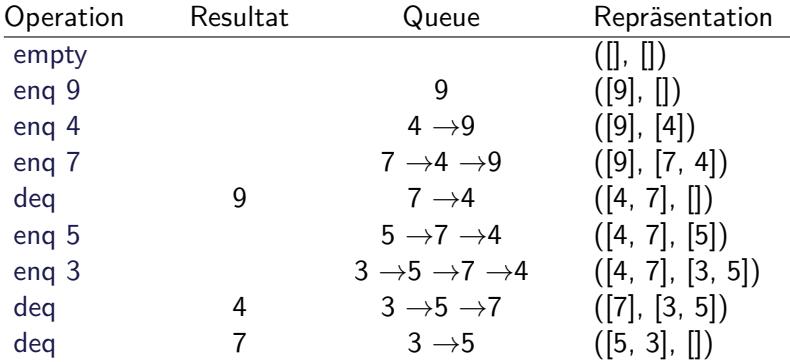

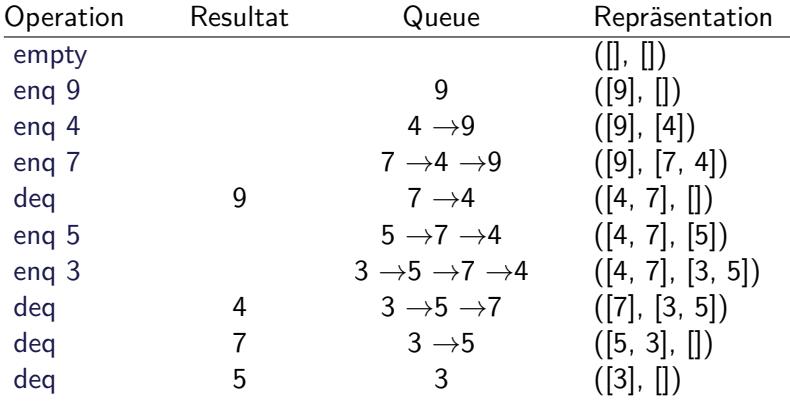

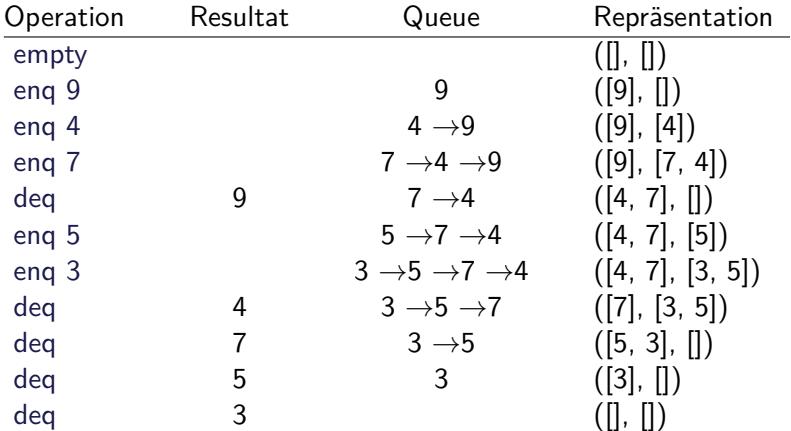

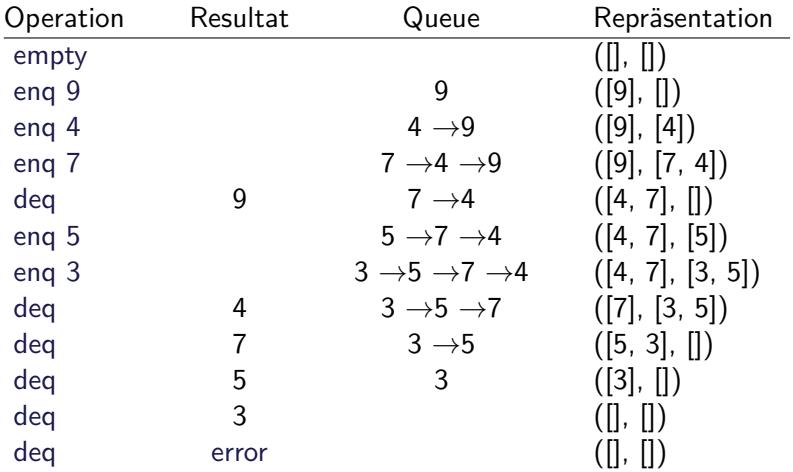

#### Implementation

 $\blacktriangleright$  Datentyp:

**data** Qu *α* = Qu [*α*] [*α*]

 $\blacktriangleright$  Leere Schlange: alles leer

empty  $=$  Qu  $\begin{bmatrix} \end{bmatrix}$   $\begin{bmatrix} \end{bmatrix}$ 

 $\triangleright$  Erstes Element steht vorne in erster Liste

first ::  $Qu \alpha \rightarrow \alpha$ first  $(Qu || )$  = error "Queue:  $_i$ first of  $_i$ empty  $Q''$ first  $(Qu(x:xs)) = x$ 

 $\blacktriangleright$  Gleichheit:

**instance** Eq  $\alpha \Rightarrow$  Eq (Qu  $\alpha$ ) where Qu  $x s1 y s1 = Qu x s2 y s2 =$  $xs1$  + reverse ys $1 = xs2$  + reverse ys2

#### Implementation

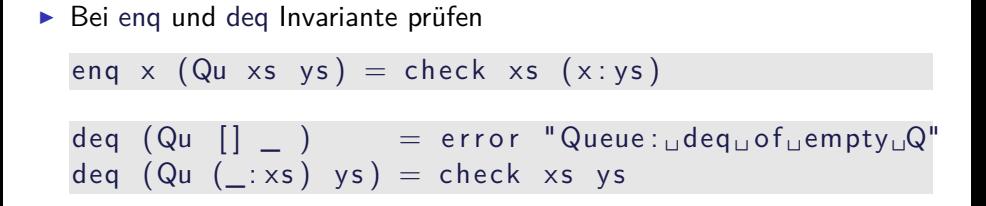

- ► Prüfung der Invariante nach dem Einfügen und Entnehmen
- $\blacktriangleright$  check garantiert Invariante

check ::  $\lceil \alpha \rceil \rightarrow \lceil \alpha \rceil$   $\rightarrow$  Qu  $\alpha$ check  $\begin{bmatrix} \cdot & \cdot & \cdot \\ \cdot & \cdot & \cdot \\ \cdot & \cdot & \cdot \end{bmatrix}$  vs = Qu (reverse ys)  $\begin{bmatrix} \cdot & \cdot & \cdot \\ \cdot & \cdot & \cdot \\ \cdot & \cdot & \cdot \end{bmatrix}$ check  $xs$  ys  $=$  Qu  $xs$  ys

## Zusammenfassung

- $\triangleright$  Signatur: Typ und Operationen eines ADT
- $\triangleright$  Axiome: über Typen formulierte Eigenschaften
- $\triangleright$  Spezifikation = Signatur + Axiome
	- $\triangleright$  Interface zwischen Implementierung und Nutzung
	- ► Testen zur Erhöhung der Konfidenz und zum Fehlerfinden
	- ► Beweisen der Korrektheit
- $\triangleright$  QuickCheck:
	- ► Freie Variablen der Eigenschaften werden Parameter der Testfunktion
	- $\blacktriangleright \implies$  für bedingte Eigenschaften